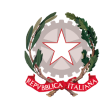

Ministero dell'Istruzione Dipartimento per il sistema educativo di istruzione e formazione Direxione generale per gli ordinamenti scolastici e la valutaxione del sistema nazionale di istruz

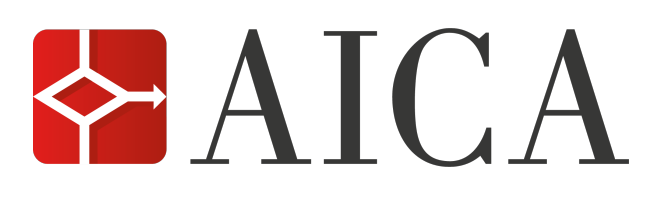

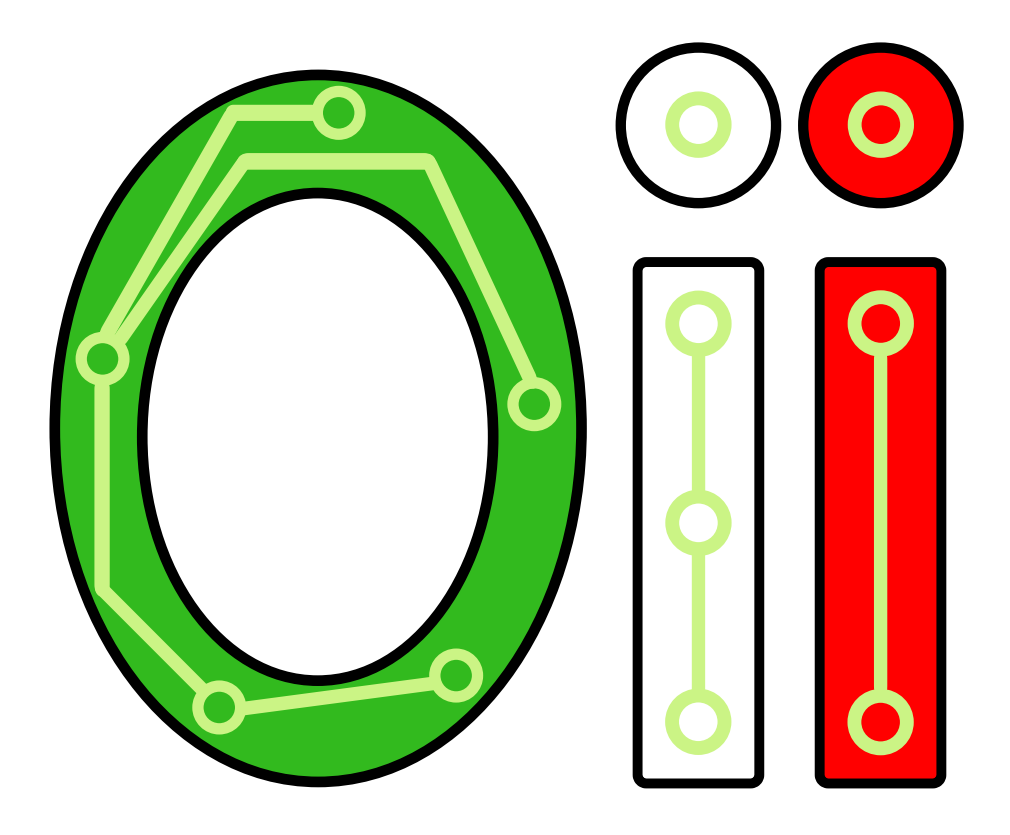

# Olimpiadi Italiane di Informatica

# Selezione Territoriale 2020

22 Ottobre 2020

Testi dei problemi

# Pesci alieni

L'ultima missione segreta della NASA su Encelado ha riportato a terra un campione del suo oceano sotterraneo, e con grande stupore vi sono state trovate *N* uova di pesci alieni! L'allevamento di questi strani pesci è stato affidato a Monica, che li ha messi nel suo laghetto personale.

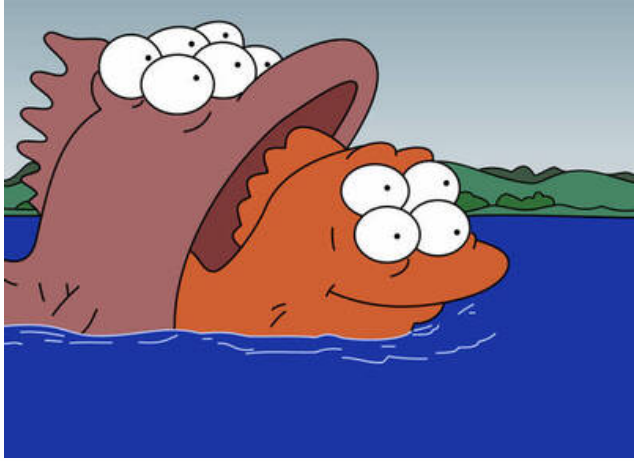

*Accoppiamento di pesci alieni*

Questi pesci hanno un ciclo vitale molto rapido: al sorgere del sole, le uova si schiudono e i pesci iniziano a crescere. Durante il pomeriggio, i pesci si assembrano fino a formare più gruppi possibile di esattamente *K* pesci ciascuno. Esattamente alle 5 del pomeriggio, ogni gruppo si accoppia creando un uovo, mentre eventuali pesci rimasti soli restano a guardare. Subito dopo, Monica raccoglie tutti i pesci nel laghetto e li porta ai laboratori per essere studiati, lasciando le uova nel laghetto per il giorno successivo. Qual è il numero totale di pesci che Monica potrà portare ai laboratori, dall'inizio fino alla loro totale estinzione?

# Dati di input

La prima riga del file di input contiene un intero *T*, il numero di casi di test. Seguono *T* casi di test, numerati da 1 a *T*. Ogni caso di test è preceduto da una riga vuota.

Ogni caso di test è composto da una singola riga contenente due numeri interi separato da uno spazio. Il primo numero intero è *N*, il numero di uova di pesci alieni inizialmente presenti. il secondo numero intero è *K*, il numero di pesci che formano ogni gruppo di accoppiamento.

# Dati di output

Il file di output deve contenere la risposta ai casi di test che sei riuscito a risolvere. Per ogni caso di test che hai risolto, il file di output deve contenere una riga con la dicitura

#### Case #t: s

dove t è il numero del caso di test (a partire da 1) e il valore s è il numero totale di pesci che Monica può portare ai laboratori in questo caso di test.

# Assunzioni

- $\bullet$  *T* = 6, nei file di input che scaricherai saranno presenti esattamente 6 casi di test.
- $0 \le N \le 10^9$ .
- $2 \le K \le 10^9$ .

# Esempi di input/output

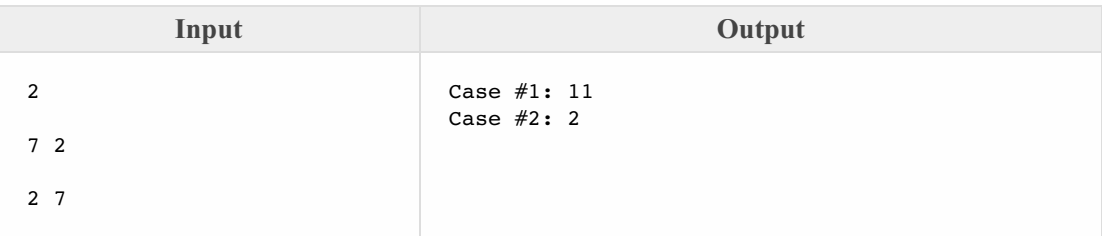

# Spiegazione

Nel **primo caso d'esempio** Monica ha a disposizione 7 uova di pesci alieni, e sa che 2 pesci sono necessari per formare un gruppo di accoppiamento:

- il primo giorno, vengono deposte 3 uova da 6 dei 7 pesci che vengono poi portati al laboratorio;
- il secondo giorno, viene deposto un singolo uovo da 2 dei 3 pesci che vengono poi portati al laboratorio;
- il terzo giorno non viene deposto nessun uovo, e l'ultimo pesce viene portato al laboratorio.

In totale, Monica porta quindi ai laboratori  $7 + 3 + 1 = 11$  pesci.

Nel **secondo caso d'esempio** Monica ha a disposizione 2 uova e sa che 7 pesci sono necessari per creare un uovo. Essendo che non ci sono abbastanza pesci per poter deporre alcun uovo, Monica porta 2 pesci al laboratorio in totale.

# Asocial network

Stufa dei moderni social network in cui milioni di persone seguono altrettanti milioni di persone, Monica ha deciso di sviluppare un *asocial network*: una piattaforma in cui ogni persona può solamente seguirne esattamente un'altra, a cui dedicare totale ammirazione e passione in tutti i suoi aggiornamenti di stato.

Mojito, il suo cagnolino, si è subito iscritto e ora si chiede chi sia a mettere tutti quei "mi piace" sui suoi ossi. Purtroppo, per motivi di privacy non è possibile sapere chi sia la persona  $F[i]$  che l'utente *i* segue (per *i* da 0 a  $N-1$ , dove  $N$  è il numero di iscritti). Tramite le API pubbliche dell'asocial network, Mojito ha potuto solamente accedere al numero di follower  $A[i]$  che ogni utente possiede, ma ora non sa che farci.

Aiuta Mojito, ricostruendo una possibile assegnazione  $F[i]$  tale per cui il numero di follower di ogni utente sia proprio  $A[i]$ .

# Dati di input

La prima riga del file di input contiene un intero  $T$ , il numero di casi di test. Seguono  $T$ casi di test, numerati da 1 a T. Ogni caso di test è preceduto da una riga vuota.

Ciascun caso di test è composto da 2 righe: la prima contiene l'intero N, mentre la seconda contiene gli N interi  $A[i]$ .

# Dati di output

Il file di output deve contenere la risposta ai casi di test che sei riuscito a risolvere. Per ogni caso di test che hai risolto, il file di output deve contenere una riga con la dicitura

Case #t:  $F[0] F[1] ... F[N-1]$ 

dove  $\pm$  è il numero del caso di test (a partire da 1) e  $F[0] F[1] ... F[N-1]$  è un array di N interi, separati da spazio, dove  $F[i] = j$  indica che l'utente *i* segue l'utente *j*.

Nel caso ci fossero più soluzioni valide. Mojito si accontenterà di una qualsiasi di esse.

#### Assunzioni

- $T = 13$ , nei file di input che scaricherai saranno presenti esattamente 13 casi di test.
- $2 \le N \le 1000$ .
- $0 \leq A[i] \leq N$ .
- Un utente non può seguire se stesso, quindi il tuo output deve rispettare  $F[i] \neq i$ .
- Si garantisce che sia sempre possibile trovare una soluzione.

# Esempi di input/output

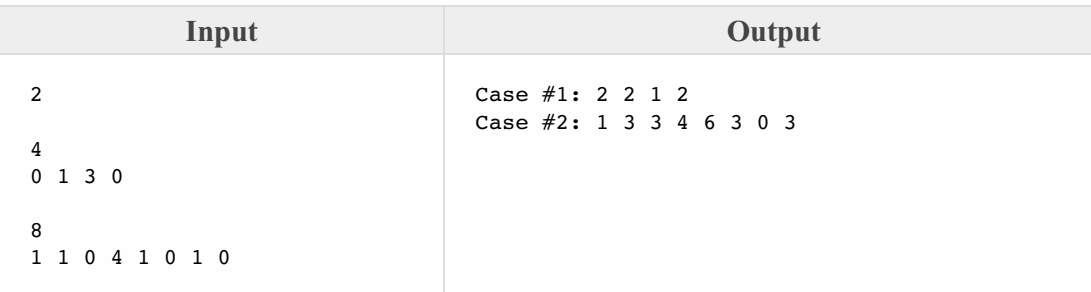

# Spiegazione

Nel primo caso d'esempio sono presenti 4 iscritti, rispettivamente:

- L'utente o non è seguito da nessun altro utente,
- L'utente 1 è seguito solamente ad un altro utente,
- L'utente 2 è seguito da tutti gli altri tre utenti,
- L'utente 3 non è seguito da nessun altro utente.

L'unica soluzione possibile è la seguente:

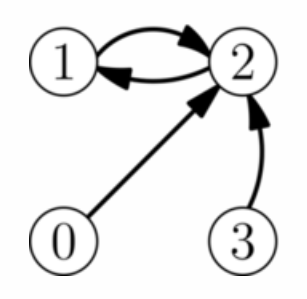

Gli utenti 0, 1 e 3 sono tutti follower dell'utente 2 che a sua volta è follower dell'utente 1.

Nel secondo caso d'esempio una delle possibili soluzioni è la seguente:

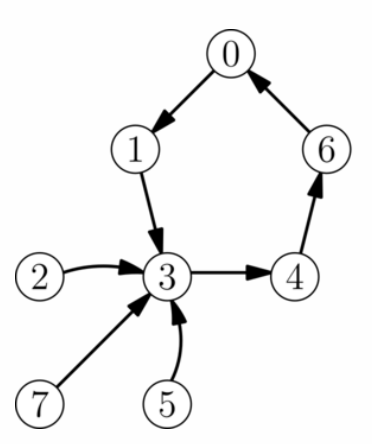

# La mostra di Mojito

Mojito, il cagnolino di Monica, terrà finalmente una mostra dei fantastici reperti che negli anni ha ritrovato nel suo giardino! Data l'importanza dell'evento, si sono create due lunghe file. Nella prima si sono assiepati *N* turisti, ciascuno con un grado di preparazione *V*[*i*]. Nella seconda si sono accalcati *M* volontari della scuola d'arte, che si offrono di guidare i turisti attraverso i reperti, ciascuno con un grado di preparazione *G*[*i*].

Per l'accesso alla mostra dei turisti sono disponibili due tipi di biglietti: il biglietto senza guida al costo di **1 euro**, e il biglietto con guida al costo di **2 euro**. I volontari invece non pagano mai, che gli venga assegnato un turista oppure no. La grande calca impedisce di riordinare le persone in fila, ma è comunque possibile decidere il modo con cui far entrare le persone: individualmente da una delle due file, oppure abbinati dalle due file.

È sempre possibile far entrare le persone individualmente, ma per mantenere alta la reputazione della mostra, è possibile abbinare un turista di preparazione *V*[*i*] con una guida di preparazione *G*[*j*] solo se la guida è più preparata del turista, ovvero se  $G[i] > V[i]$ . In caso contrario, il turista si troverebbe a spiegare i dettagli dell'arte di Mojito alla guida, uno smacco troppo grande per il museo!

Per ottenere il massimo profitto possibile, è importante abbinare bene le guide ai turisti, decidendo quali guide e turisti far entrare individualmente, e quali invece abbinare tra loro. Quanto può guadagnare al massimo la mostra dai biglietti, decidendo con cura l'assegnamento di guide ai turisti?

#### Dati di input

La prima riga del file di input contiene un intero *T*, il numero di casi di test. Seguono*T* casi di test, numerati da 1 a *T*. Ogni caso di test è preceduto da una riga vuota.

Ciascun caso di test è composto da 3 righe: la prima contiene i due numeri interi *N* ed *M*, rispettivamente il numero di turisti e il numero di volontari. La riga successiva contiene gli *N* interi *V*[*i*], i gradi di preparazione dei turisti. La terza riga contiene gli*M* interi *G*[*i*], i gradi di preparazione dei volontari.

# Dati di output

Il file di output deve contenere la risposta ai casi di test che sei riuscito a risolvere. Per ogni caso di test che hai risolto, il file di output deve contenere una riga con la dicitura

#### Case #t: s

dove t è il numero del caso di test (a partire da1) e il valore s è il massimo guadagno che è possibile ottenere in questo caso di test.

#### Assunzioni

- $\bullet$  *T* = 21, nei file di input che scaricherai saranno presenti esattamente 21 casi di test.
- $1 \le N, M \le 1000$ .
- $0 \le V[i], G[i] \le 10^6.$

#### Esempi di input/output

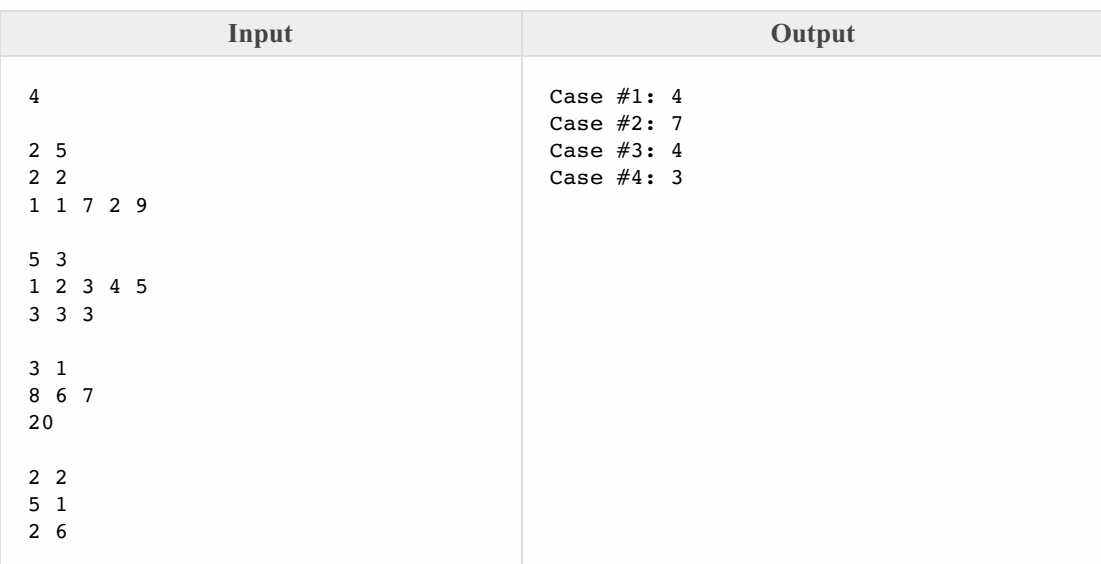

#### Spiegazione

Nel **primo caso d'esempio** sono presenti 2 visitatori e 5 guide. Una soluzione ottima è la seguente:

- Il primo visitatore entra con la terza guida, per un guadagno di 2;
- Il secondo visitatore entra con l'ultima guida, per un guadagno di 2;
- Il ricavo totale è  $2 + 2 = 4$ .

Notiamo che non è possibile assegnare la prima, la seconda e la quarta guida a nessun turista, perchè nessuna di queste è abbastanza preparata. L'immagine seguente rappresenta la soluzione ottima:

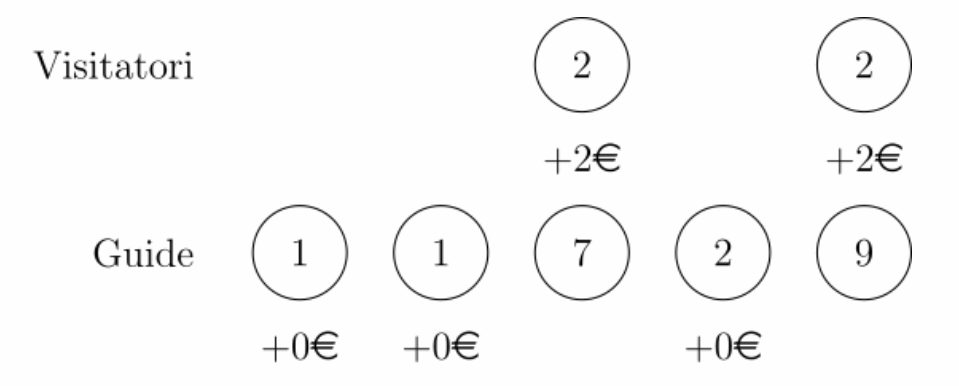

Nel **secondo caso d'esempio** possiamo comportarci nel seguente modo:

- Facciamo entrare il primo visitatore con la prima guida, guadagnando 2;
- Facciamo entrare il secondo visitatore con la seconda guida, guadagnando di nuovo 2;
- Facciamo entrare da soli i rimanenti tre visitatori, perchè l'unica guida rimasta non è abbastanza preparata.

In questo modo guadagniamo  $2 + 2 + 1 + 1 + 1 = 7$  euro, che è il massimo possibile.

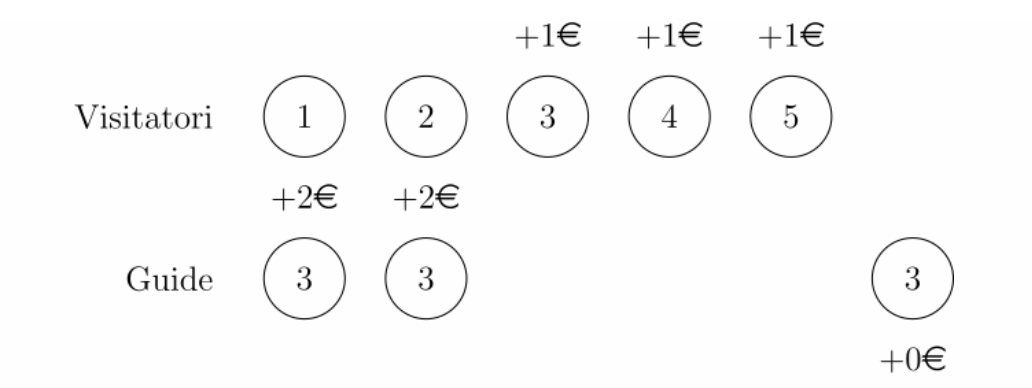

Nel **terzo caso d'esempio** l'unica guida disponibile è così preparata da poter accompagnare qualsiasi turista. Possiamo, ad esempio, far entrare insieme la guida e il primo turista, ottenendo 2 + 1 + 1 = 4 euro.

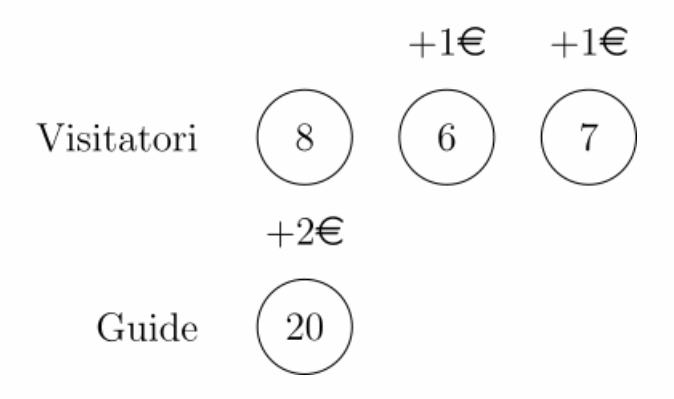

Nel **quarto caso d'esempio** la soluzione ottima è 3, ed è ottenibile in tre modi:

- Il primo turista entra con la seconda guida e il secondo turista da solo, oppure
- Il primo turista entra da solo e il secondo con la prima guida, oppure
- Il primo turista entra da solo e il secondo con la seconda guida.

Nota che non è possibile cambiare l'ordine delle persone, e in particolare non possiamo far entrare la prima guida col secondo turista e il primo turista con la seconda guida, che farebbe guadagnare 4 euro.

Di seguito una delle soluzioni ottime:

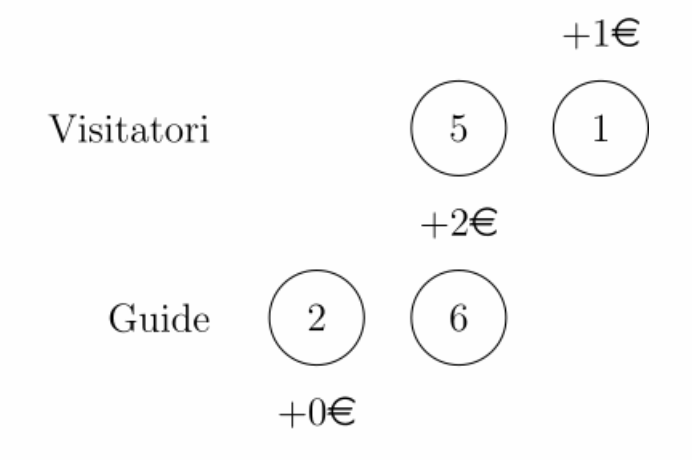

# Caccia agli Interruttori

Monica ci tiene molto all'ambiente, e quindi nella sua nuova casa ha installato un impianto composto da *N* lampadine a risparmio energetico di ultima generazione. Queste lampadine sono governate da interruttori di due tipi:

- tipo 1: cambia lo stato della lampadina  $z_i$ : se è spenta allora la accende, mentre se è accesa allora la spegne;
- tipo 2: cambia lo stato contemporaneamente a due lampadine  $x_i$  e  $y_i$ .

Quindi, per spegnere o accendere una singola lampadina (senza influenzare le altre), potrebbe essere necessario agire su diversi interruttori in sequenza. Questa cosa ha particolarmente entusiasmato Mojito, il suo cagnolino: stufo di riportare sempre il solito bastoncino, trova molto più interessante inseguire gli interruttori per spegnere tutte le lampadine, dopo che Monica gliene ha accesa una!

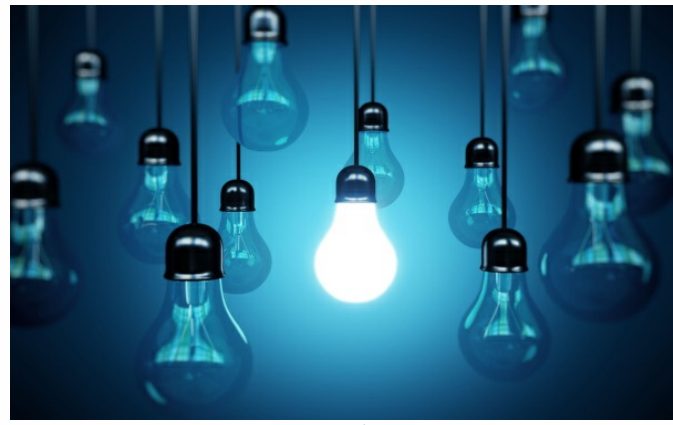

*Lampadina*

Purtroppo in questi giorni Monica è molto indaffarata con la preparazione delle gare territoriali, e quindi vorrebbe tenere Mojito impegnato con poco sforzo. Aiutala trovando la lampadina che necessita del maggior numero di interruttori per essere spenta.

# Dati di input

La prima riga del file di input contiene un intero *T*, il numero di casi di test. Seguono *T* casi di test, numerati da 1 a *T*. Ogni caso di test è preceduto da una riga vuota.

Ciascun caso di test è composto da *A* + *B* + 1 righe. La prima riga contiene i tre interi *N*, *A*, *B* separati da uno spazio: rispettivamente il numero di lampadine, il numero di interruttori di tipo 1 e il numero di interruttori di tipo 2. Ciascuna delle seguenti *A* righe è composta da un unico intero che rappresenta un interruttore di tipo 1. Le successive *B* righe sono composte da 2 interi ciascuna che rappresentano un interruttore di tipo 2.

# Dati di output

Il file di output deve contenere la risposta ai casi di test che sei riuscito a risolvere. Per ogni caso

di test che hai risolto, il file di output deve contenere una riga con la dicitura:

Case #t: x c

dove t è il numero del caso di test (a partire da 1), x è l'indice della lampadina e c è il numero di interruttori minimo per spegnere tale lampadina. Se ci sono più lampadine che necessitano dello stesso numero minimo di interruttori per essere spente, puoi rispondere con una qualunque di esse.

#### Assunzioni

- $\bullet$  *T* = 24, nei file di input che scaricherai saranno presenti esattamente 24 casi di test.
- $1 \leq N, A, B \leq 10^5$ .
- $0 \le z_i \le N 1$ , per ogni interruttore di tipo 1.
- $0 \le x_i, y_i \le N 1, x_i \neq y_i$ , per ogni interruttore di tipo 2.
- Tutti gli interruttori sono diversi.
- È garantito che sia possibile spegnere ogni lampadina.

#### Esempi di input/output

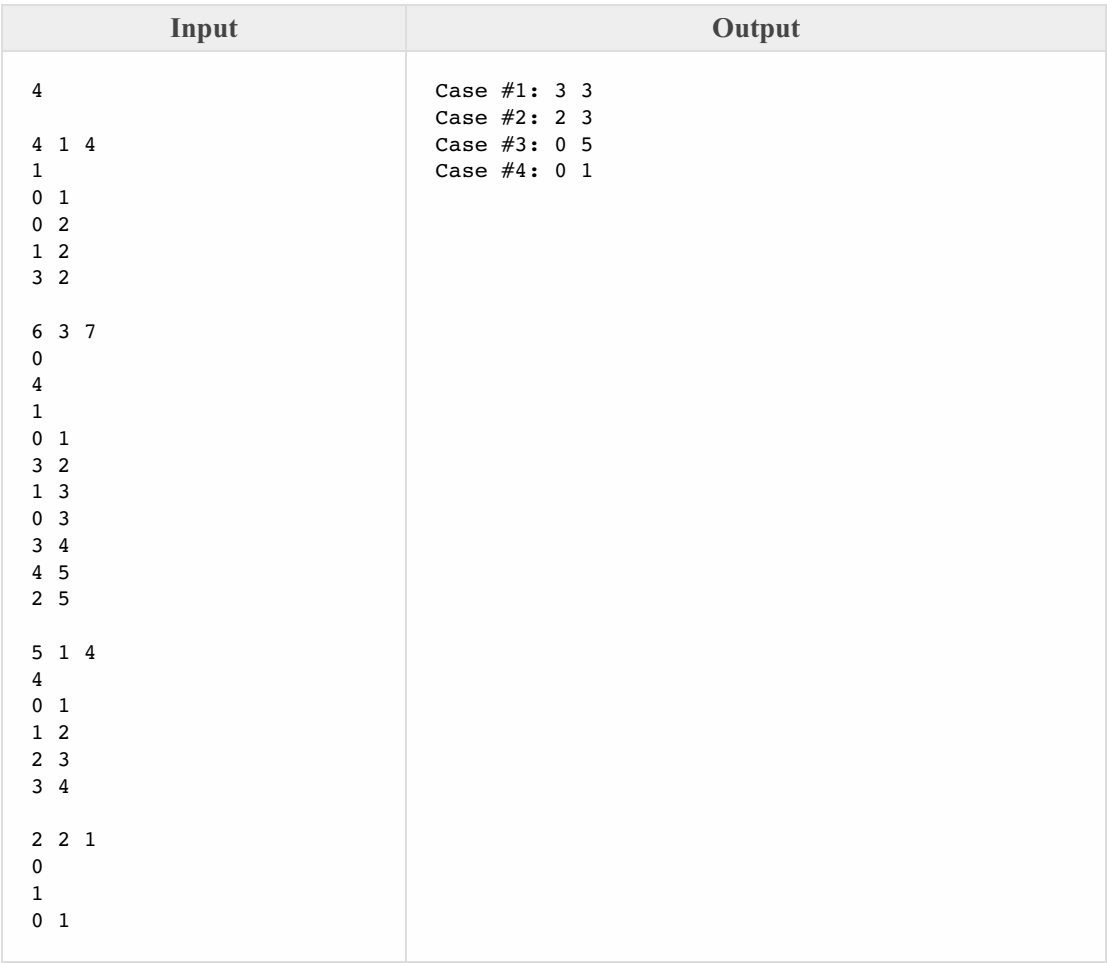

# Spiegazione

Nel **primo caso d'esempio** l'impianto elettrico di Monica è il seguente:

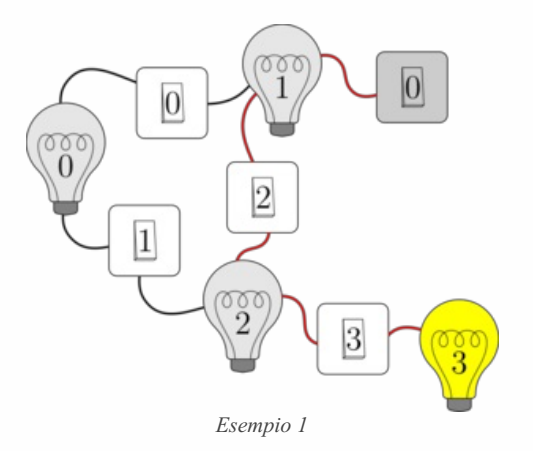

Per spegnere la lampadina 3 devo premere almeno 3 interruttori:

- premendo l'interruttore 3 di tipo 2 spengo la lampadina 3 e accendo la lampadina 2,
- premendo l'interruttore 2 di tipo 2 spengo la lampadina 2 e accendo la lampadina 1,
- premendo l'unico interruttore di tipo 1 spengo la lampadina 1.

Nel **secondo caso d'esempio** l'impianto elettrico di Monica è il seguente:

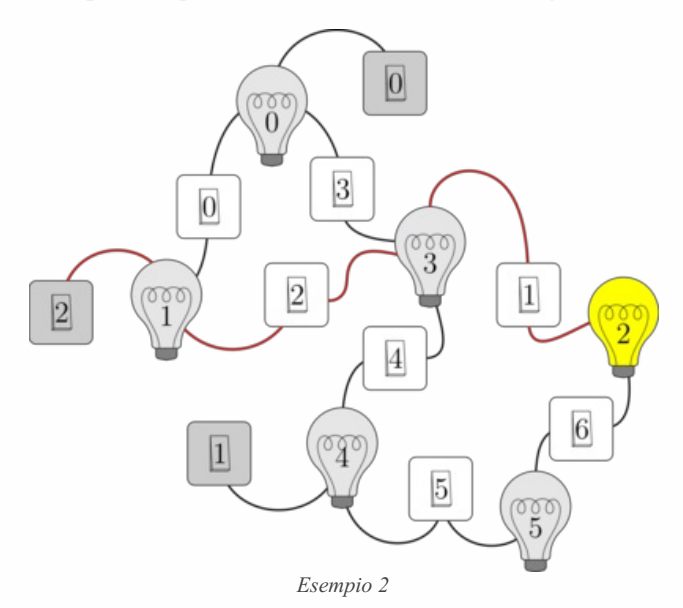

Per spegnere la lampadina 2 devo premere almeno 3 interruttori, ci sono più modi, uno è il seguente:

- premendo l'interruttore 1 di tipo 2 spengo la lampadina 2 e accendo la lampadina 3,
- premendo l'interruttore 2 di tipo 2 spengo la lampadina 3 e accendo la lampadina 1,
- premendo l'interruttore 2 di tipo 1 spengo la lampadina 1.

Nel **terzo caso d'esempio** l'impianto elettrico di Monica è il seguente:

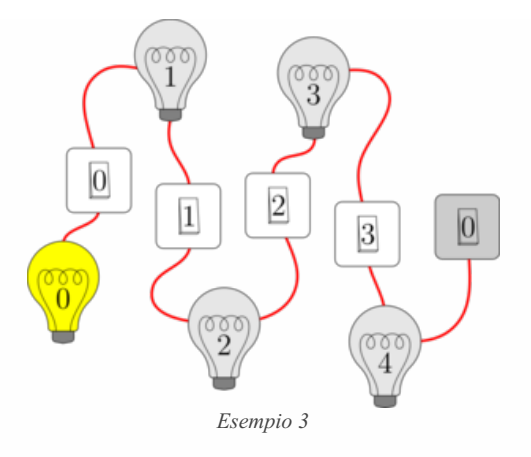

Per spegnere la prima lampadina bisogna premere tutti e 5 gli interruttori.

Nel **quarto caso d'esempio** l'impianto elettrico di Monica è il seguente:

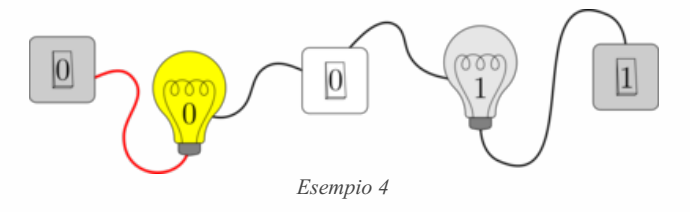

Sia la prima lampadina che la seconda si possono spegnere con soltanto un interruttore, pertanto entrambe sono soluzioni valide.